## Package 'mvgb'

June 22, 2022

Title Multivariate Probabilities of Scale Mixtures of Multivariate Normal Distributions via the Genz and Bretz (2002) QRSVN Method

Version 0.0.3

Description Generates multivariate subgaussian stable probabilities using the QRSVN algorithm as detailed in Genz and Bretz (2002) [<DOI:10.1198/106186002394>](https://doi.org/10.1198/106186002394) but by sampling positive stable variates not chi/sqrt(nu).

**Depends** R  $(>= 3.4.0)$ 

License LGPL  $(>= 2.1)$ 

Encoding UTF-8

RoxygenNote 7.1.2

URL <https://github.com/swihart/mvgb>

BugReports <https://github.com/swihart/mvgb/issues>

#### NeedsCompilation yes

Author Alan Genz [aut] (wrote mvtdstpack.f), Bruce Swihart [aut, cre] (<<https://orcid.org/0000-0002-4216-9942>>)

Maintainer Bruce Swihart <br/>bruce.swihart@gmail.com>

Repository CRAN

Date/Publication 2022-06-22 08:20:06 UTC

## R topics documented:

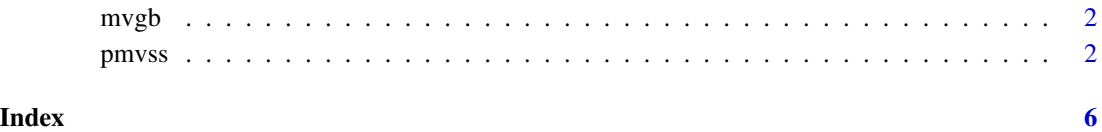

<span id="page-1-0"></span>2 pmvss pmvss state and the state of the state and the state and the state of the state and the state and the state and the state and the state and the state and the state and the state and the state and the state and the

mvgb *Multivariate Probabilities of Scale Mixtures of Multivariate Normal Distributions*

#### Description

The QRVSN algorithm is used in a broader context: using the Genz and Bretz (2002) algorithm to calculate multivariate distribution probabilities.

#### Multivariate Subgaussian Stable Distribution

[pmvss](#page-1-1) – multivariate subgaussian stable distribution probabilities

<span id="page-1-1"></span>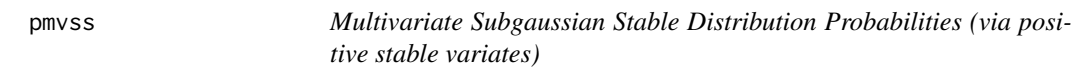

#### Description

Computes the the distribution function of the multivariate subgaussian stable distribution for arbitrary limits, alpha, shape matrices, and location vectors. This function is unlike mvtnorm::pmvt in two ways:

- 1. The QRVSN method is used for every dimension n (including bivariate and trivariate),
- 2. The QRVSN method on positive stable variates, not chi/sqrt(nu).

#### Usage

```
pmvss(
  lower,
  upper,
  alpha,
  Q,
  delta = rep(0, NROW(Q)),maxpts = 25000,abseps = 0.001,releps = \theta)
```
#### Arguments

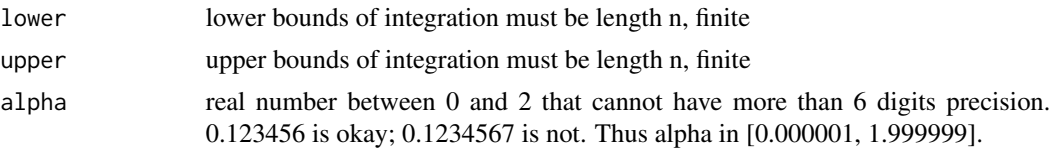

pmvss 3

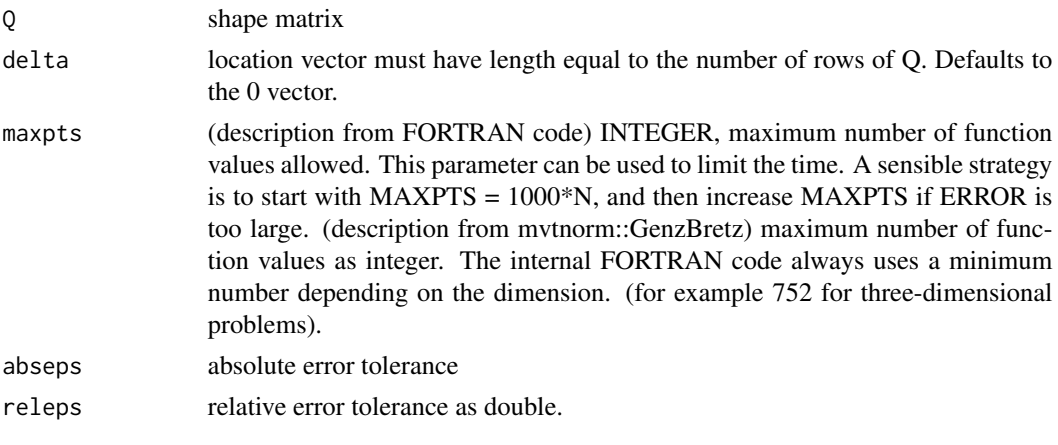

#### Value

Returns the variables from the MVTDST function (QRVSN algorithm):

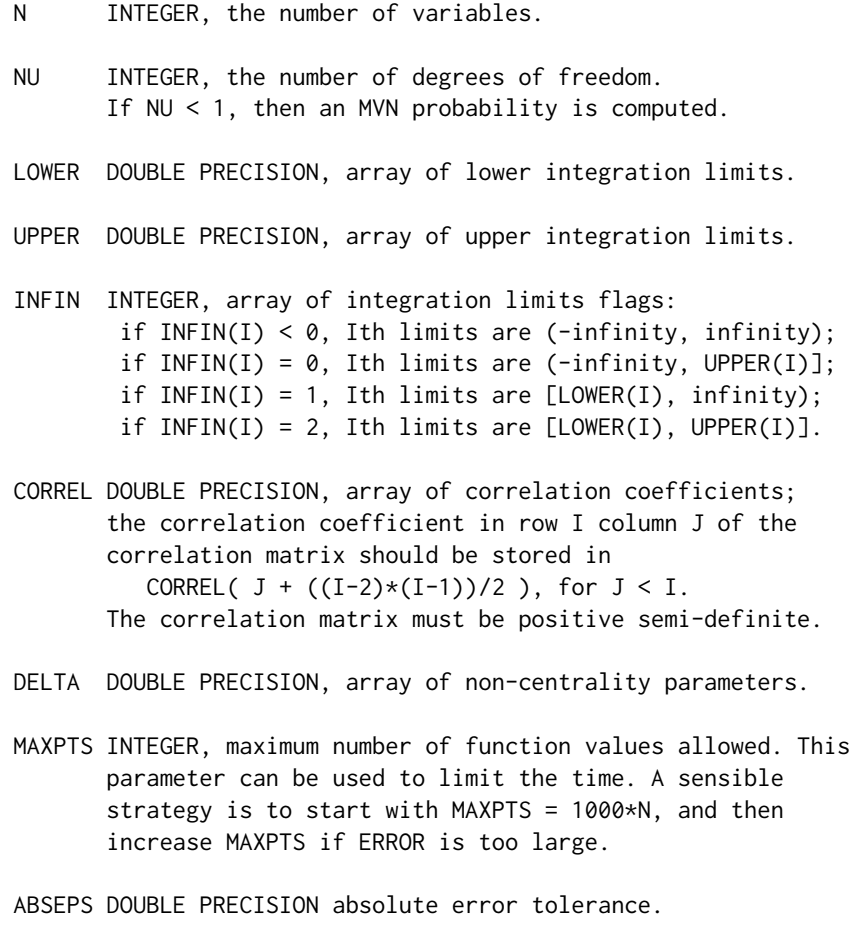

RELEPS DOUBLE PRECISION relative error tolerance.

```
error DOUBLE PRECISION estimated absolute error,
      with 99% confidence level.
value DOUBLE PRECISION estimated value for the integral
inform INTEGER, termination status parameter:
       if INFORM = 0, normal completion with ERROR < EPS;
       if INFORM = 1, completion with ERROR > EPS and MAXPTS
                      function values used; increase MAXPTS to
                      decrease ERROR;
       if INFORM = 2, N > 1000 or N < 1.
       if INFORM = 3, correlation matrix not positive semi-definite.
RND ignore; this initializes RNG
```
#### References

Genz, A. and Bretz, F. (2002), Methods for the computation of multivariate t-probabilities. *Journal of Computational and Graphical Statistics*, 11, 950–971.

```
http://www.math.wsu.edu/faculty/genz/homepage
```
<http://www.math.wsu.edu/faculty/genz/software/fort77/mvtdstpack.f>

#### Examples

```
Q = structure(c(1, 0.85, 0.85, 0.85, 0.85,
              0.85, 1 , 0.85, 0.85, 0.85,
              0.85, 0.85 , 1 , 0.85, 0.85,
              0.85, 0.85 , 0.85 , 1 , 0.85,
              0.85, 0.85 , 0.85 , 0.85 , 1 ),
            Dim = c(5L, 5L)## default maxpts=25000 doesn't finish with error < abseps
mvgb::pmvss(lower=rep(-1,5),
          upper=rep(1,5),
          alpha=1,
          Q=Q,
          maxpts=25000)[c("value","inform","error")]
## increase maxpts to get inform value 0 (that is, error < abseps)
mvgb::pmvss(lower=rep(-1,5),
          upper=rep(1,5),
          alpha=1,
          Q=Q,
          maxpts=25000*350)[c("value","inform","error")]
set.seed(10)
shape_matrix <- structure(c(1, 0.9, 0.9, 0.9, 0.9, 0.9, 1, 0.9, 0.9, 0.9, 0.9,
                          0.9, 1, 0.9, 0.9, 0.9, 0.9, 0.9, 1, 0.9, 0.9, 0.9, 0.9, 0.9,
```
pmvss 5

## 1), .Dim = c(5L, 5L))

mvgb::pmvss(lower=rep(-2,5), upper=rep(2,5), alpha=1.7, Q=shape\_matrix, delta=rep(0,5), maxpts=25000\*30)[c("value","inform","error")]

# <span id="page-5-0"></span>Index

### ∗ distribution

pmvss, [2](#page-1-0)

mvgb, [2](#page-1-0)

pmvss, *[2](#page-1-0)*, [2](#page-1-0)